# **Effect**

*Release 0.12.0+*

**Dec 01, 2018**

# **Contents**

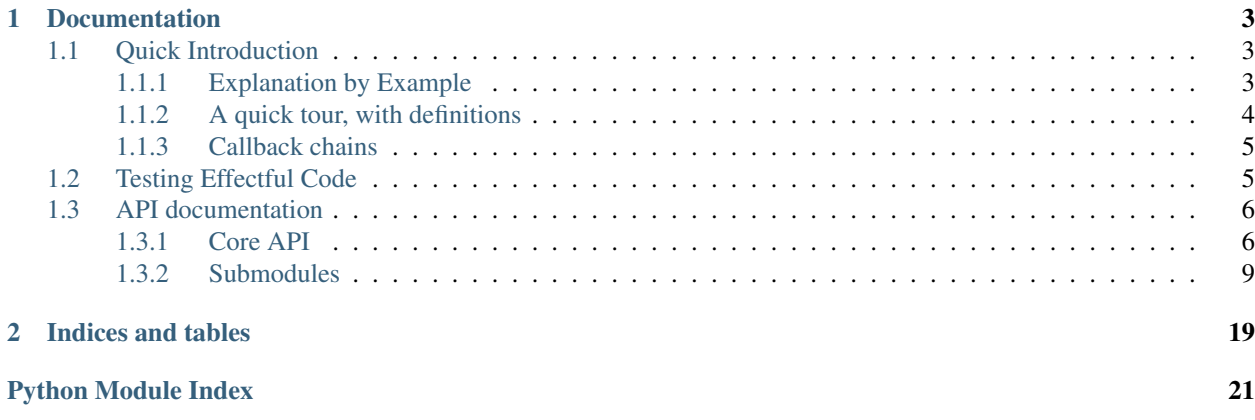

Effect is a library for helping you write purely functional code by isolating the effects (that is, IO or state manipulation) in your code.

It supports both Python 2.6 and up, and 3.4 and up, as well as PyPy.

It lives on PyPI at <https://pypi.python.org/pypi/effect> and GitHub at [https://github.com/python-effect/effect.](https://github.com/python-effect/effect)

# CHAPTER 1

### Documentation

### <span id="page-6-1"></span><span id="page-6-0"></span>**1.1 Quick Introduction**

#### <span id="page-6-2"></span>**1.1.1 Explanation by Example**

Effect starts with a very simple idea: instead of having a function which performs side-effects (such as IO):

```
def get_user_name():
    return raw_input("Enter User Name> ") # or 'input' in Python 3
```
you instead have a function which *returns* a representation of the side-effect:

```
def get_user_name():
   return Effect(ReadLine("Enter User Name> "))
```
We call objects like ReadLine an *intent* – that is, the *intent* of this effect is to read a line of input from the user. Ideally, intents are very simple objects with public attributes and no behavior, only data.

```
class ReadLine(object):
   def __init__(self, prompt):
       self.prompt = prompt
```
To perform the ReadLine intent, we must implement a performer function:

```
@sync_performer
def perform_read_line(dispatcher, readline):
    return raw_input(readline.prompt)
```
To do something with the result of the effect, we must attach callbacks with the on method:

```
def greet():
   return get_user_name().on(
       success=lambda r: Effect(Print("Hello,", r)),
        error=lambda exc_info: Effect(Print("There was an error!", exc_info[1])))
```
(Here we assume another intent, Print, which shows some text to the user.)

A (sometimes) nicer syntax is provided for adding callbacks, with the  $effect.do.do()$  decorator.

```
from effect.do import do
@do
def greet():
   try:
        name = yield get_user_name()
    except Exception as e:
        yield Effect(Print("There was an error!", e))
    else:
        yield Effect(Print("Hello,", name))
```
Finally, to actually perform these effects, they can be passed to  $effect$ .  $sync\_perform($ ), along with a dispatcher which looks up the performer based on the intent.

```
from effect import sync_perform
def main():
   eff = \text{greet}()dispatcher = ComposedDispatcher([
        TypeDispatcher({ReadLine: perform_read_line}),
        base_dispatcher])
    sync_perform(dispatcher, eff)
```
This has a number of advantages. First, your unit tests for get\_user\_name become simpler. You don't need to mock out or parameterize the raw\_input function - you just call get\_user\_name and assert that it returns a ReadLine object with the correct 'prompt' value.

Second, you can implement ReadLine in a number of different ways - it's possible to override the way an intent is performed to do whatever you want. For example, you could implement an HTTPRequest client either using the popular [requests](https://pypi.python.org/pypi/requests) package, or using the Twisted-based [treq](https://pypi.python.org/pypi/treq) package – without needing to change any of your application code, since it's all in terms of the Effect API.

### <span id="page-7-0"></span>**1.1.2 A quick tour, with definitions**

- Intent: An object which describes a desired action, ideally with simple inert data in public attributes. For example, ReadLine (prompt=' $>$ ') could be an intent that describes the desire to read a line from the user after showing a prompt.
- $effect$ .  $Effect: An object which binds callbacks to receive the result of performing an intent.$
- Performer: A callable that takes the Dispatcher, an Intent, and a Box. It executes the Intent and puts the result in the Box. For example, the performer for ReadLine() could call raw\_input(intent.prompt).
- Dispatcher: A callable that takes an Intent and finds the Performer that can execute it (or None). See TypeDispatcher and ComposedDispatcher for handy pre-built dispatchers.
- Box: An object that has succeed and fail methods for providing the result of an effect (potentially asynchronously). Usually you don't need to care about this, if you define your performers with  $effect$ . [sync\\_performer\(\)](#page-9-4) or [txeffect](https://pypi.python.org/pypi/txeffect).deferred\_performer from the txeffect package.

There's a few main things you need to do to use Effect.

• Define some intents to describe your side-effects (or use a library containing intents that already exist). For example, an HTTPRequest intent that has method, url, etc attributes.

- Write your application code to create effects like  $Effect(HITPRequest(...))$  and attach callbacks to them with Effect.on().
- As close as possible to the top-level of your application, perform your effect(s) with  $effect$ . [sync\\_perform\(\)](#page-9-2).
- You will need to pass a dispatcher to  $effect \, sync\_perform()$ . You should create one by creating a effect. TypeDispatcher with your own performers (e.g. for HTTPRequest), and composing it with effect.base\_dispatcher (which has performers for built-in effects) using [effect.](#page-9-6) [ComposedDispatcher](#page-9-6).

### <span id="page-8-0"></span>**1.1.3 Callback chains**

Effect allows you to build up chains of callbacks that process data in turn. That is, if you attach a callback a and then a callback b to an Effect, a will be called with the original result, and b will be called with the result of a. This is exactly how Twisted's Deferreds work, and similar to the monadic  $\phi$ ind ( $\phi$ ) function from Haskell.

This is a great way to build abstractions, compared to non-chaining callback systems like Python's Futures. You can easily build abstractions like the following:

```
def request_url(method, url, str_body):
    """Perform an HTTP request."""
    return Effect(HTTPRequest(method, url, str_body))
def request_200_url(method, url, str_body):
    "''"''"''"Perform an HTTP request, and raise an error if the response is not 200.
    "''"''"''"''"def check_status(response):
        if response.code != 200:
            raise HTTPError(response.code)
        return response
    return request_url(method, url, str_body).on(success=check_status)
def json_request(method, url, dict_body):
    """
    Perform an HTTP request where the body is sent as JSON and the response
    is automatically decoded as JSON if the Content-type is
    application/json.
    "''"''"''"str_body = json.dumps(dict_body)
    return request_200_url(method, url, str_body).on(success=decode_json)
```
### <span id="page-8-1"></span>**1.2 Testing Effectful Code**

The most useful testing tool you'll want to familiarize yourself with is [effect.testing.](#page-15-0)  $performance()$ . Using this in your unit tests will allow you to perform your effects while ensuring that the expected intents are performed in the expected order, as well as provide the results of those effects.

### <span id="page-9-7"></span><span id="page-9-0"></span>**1.3 API documentation**

### <span id="page-9-1"></span>**1.3.1 Core API**

A system for helping you separate your IO and state-manipulation code (hereafter referred to as "effects") from everything else, thus allowing the majority of your code to be easier to test and compose (that is, have the general benefits of purely functional code).

See <https://effect.readthedocs.org/> for documentation.

```
class effect.Effect(intent, callbacks=NOTHING)
```
Bases: object

Take an object that describes a desired effect (called an "Intent"), and allow binding callbacks to be called with the result of the effect.

Effects can be performed with  $perform()$ .

Parameters **intent** – The intent to be performed.

```
on(success=None, error=None)
```
Return a new Effect with the given success and/or error callbacks bound.

The result of the Effect will be passed to the first callback. Any callbacks added afterwards will receive the result of the previous callback. Normal return values are passed on to the next success callback, and exceptions are passed to the next error callback as a sys.exc\_info() tuple.

If a callback returns an  $Effect$ , the result of that  $Effect$  will be passed to the next callback.

#### <span id="page-9-2"></span>effect.**sync\_perform**(*dispatcher*, *effect*)

Perform an effect, and return its ultimate result. If the final result is an error, the exception will be raised.

This requires that the effect (and all effects returned from any of its callbacks) be synchronous. If the result is not available immediately, [NotSynchronousError](#page-11-0) will be raised.

#### <span id="page-9-4"></span>effect.**sync\_performer**(*f*)

A decorator for performers that return a value synchronously.

This decorator should be used if performing the intent will be synchronous, i.e., it will block until the result is available and the result will be simply returned. This is the common case unless you're using an asynchronous framework like Twisted or asyncio.

Note that in addition to returning (or raising) values as normal, you can also return another Effect, in which case that Effect will be immediately performed with the same dispatcher. This is useful if you're implementing one intent which is built on top of other effects, without having to explicitly perform them.

The function being decorated is expected to take a dispatcher and an intent, and should return or raise normally. The wrapper function that this decorator returns will accept a dispatcher, an intent, and a box (conforming to the performer interface). The wrapper deals with putting the return value or exception into the box.

Example:

```
@sync_performer
def perform_foo(dispatcher, foo):
    return do_side_effect(foo)
```
#### <span id="page-9-5"></span>**class** effect.**TypeDispatcher**(*mapping*)

Bases: object

<span id="page-9-6"></span>An Effect dispatcher which looks up the performer to use by type.

Parameters **mapping** – mapping of intent type to performer

#### <span id="page-10-5"></span>**class** effect.**ComposedDispatcher**(*dispatchers*)

Bases: object

A dispatcher which composes other dispatchers.

The dispatchers given will be searched in order until a performer is found.

Parameters **dispatchers** – Dispatchers to search.

<span id="page-10-0"></span>**class** effect.**Delay**(*delay*)

Bases: object

An intent which represents a delay in time.

When performed, the specified delay will pass and then the effect will result in None.

**Parameters delay**  $(fload)$  – The number of seconds to delay.

effect.**perform\_delay\_with\_sleep**(*\*args*, *\*\*kwargs*)

Perform a [Delay](#page-10-0) by calling time.sleep.

#### <span id="page-10-2"></span>**class** effect.**ParallelEffects**(*effects*)

Bases: object

An effect intent that asks for a number of effects to be run in parallel, and for their results to be gathered up into a sequence.

[effect.parallel\\_async.perform\\_parallel\\_async\(\)](#page-14-0) can perform this Intent assuming all child effects have asynchronous performers. effect.threads.perform parallel with pool() can perform blocking performers in a thread pool.

Note that any performer for this intent will need to be compatible with performers for all of its child effects' intents. Notably, if child effects have blocking performers, the threaded performer should be used, and if they're asynchronous, the asynchronous performer should be used.

Performers of this intent must fail with a [FirstError](#page-12-3) exception when any child effect fails, representing the first error.

Parameters **effects** – Effects to be performed in parallel.

#### <span id="page-10-3"></span>effect.**parallel**(*effects*)

Given multiple Effects, return one Effect that represents the aggregate of all of their effects. The result of the aggregate Effect will be a list of their results, in the same order as the input to this function. If any child effect fails, the first such failure will be propagated as a [FirstError](#page-12-3) exception. If additional error information is desired, use [parallel\\_all\\_errors\(\)](#page-10-1).

This is just a convenience wrapper for returning of Effect of [ParallelEffects](#page-10-2).

Parameters **effects** – Effects which should be performed in parallel.

**Returns** An Effect that results in a list of results, or which fails with a [FirstError](#page-12-3).

#### <span id="page-10-1"></span>effect.**parallel\_all\_errors**(*effects*)

Given multiple Effects, return one Effect that represents the aggregate of all of their effects. The result of the aggregate Effect will be a list of their results, in the same order as the input to this function.

This is like  $parallel()$ , but it differs in that exceptions from all child effects will be accumulated and provided in the return value, instead of just the first one.

Parameters **effects** – Effects which should be performed in parallel.

<span id="page-10-4"></span>Returns An Effect that results in a list of (is\_error, result) tuples, where is\_error is True if the child effect raised an exception, in which case result will be an exc\_info tuple. If is\_error is False, then result will just be the result as provided by the child effect.

#### <span id="page-11-2"></span>**class** effect.**Constant**(*result*)

Bases: object

An intent that returns a pre-specified result when performed.

Parameters **result** – The object which the Effect will result in.

```
class effect.Error(exception)
```
Bases: object

An intent that raises a pre-specified exception when performed.

Parameters **exception** (BaseException) – Exception instance to raise.

<span id="page-11-1"></span>**class** effect.**Func**(*func*, *\*args*, *\*\*kwargs*)

```
Bases: object
```
An intent that returns the result of the specified function.

Note that Func is something of a cop-out. It doesn't follow the convention of an intent being transparent data that is easy to introspect, since it just wraps an opaque callable. This has two drawbacks:

- it's harder to test, since the only thing you can do is call the function, instead of inspect its data.
- it doesn't offer any ability for changing the way the effect is performed.

If you use Func in your application code, know that you are giving up some ease of testing and flexibility. It's preferable to represent your intents as inert objects with public attributes of simple data. However, this is useful for integrating wih "legacy" side-effecting code in a quick way.

#### Parameters

- **func** The function to call when this intent is performed.
- **args** Positional arguments to pass to the function.
- **kwargs** Keyword arguments to pass to the function.

```
effect.catch(exc_type, callable)
```
A helper for handling errors of a specific type:

```
eff.on(error=catch(SpecificException,
                   lambda exc_info: "got an error!"))
```
If any exception other than a SpecificException is thrown, it will be ignored by this handler and propogate further down the chain of callbacks.

#### effect.**raise\_**(*exception*, *tb=None*)

Simple convenience function to allow raising exceptions from lambdas.

This is slightly more convenient than  $six.$  reraise because it takes an exception instance instead of needing the type separate from the instance.

Parameters **exception** – An exception *instance* (not an exception type).

- raise (exc) is the same as raise exc.
- raise\_(exc, tb) is the same as raise type(exc), exc, tb.

#### **exception** effect.**NoPerformerFoundError**

Bases: exceptions.Exception

<span id="page-11-0"></span>Raised when a performer for an intent couldn't be found.

#### <span id="page-12-7"></span>**exception** effect.**NotSynchronousError**

Bases: exceptions.Exception

Performing an effect did not immediately return a value.

#### <span id="page-12-2"></span>effect.**perform**(*dispatcher*, *effect*)

Perform an effect and invoke callbacks bound to it. You probably don't want to use this. Instead, use [sync\\_perform\(\)](#page-9-2) (or, if you're using Twisted, see the [txeffect](https://warehouse.python.org/project/txeffect) library).

The dispatcher will be called with the intent, and is expected to return a performer (another callable). See [TypeDispatcher](#page-9-5) and [ComposedDispatcher](#page-9-6) for some implementations of dispatchers, and effect. base\_dispatcher for a dispatcher supporting basic intents like [Constant](#page-10-4) et al.

The performer will often be decorated with  $sync\_performance$  () or the deferred\_performer from [txeffect](https://warehouse.python.org/project/txeffect) and will be invoked with the dispatcher<sup>[1](#page-12-4)</sup> and the intent, and should perform the desired effect.<sup>[2](#page-12-5)</sup> The performer should return the result of the effect, or raise an exception, and the result will be passed on to the first callback, then the result of the first callback will be passed to the next callback, and so on.

Both performers and callbacks may return regular values, raise exceptions, or return another Effect, which will be recursively performed, such that the result of the returned Effect becomes the result passed to the next callback. In the case of exceptions, the next error-callback will be called with a sys.exc\_info()-style tuple.

#### Returns None

```
exception effect.FirstError(exc_info, index)
```
Bases: exceptions.Exception

One of the effects in a [ParallelEffects](#page-10-2) resulted in an error. This represents the first such error that occurred.

### <span id="page-12-0"></span>**1.3.2 Submodules**

#### <span id="page-12-6"></span>**effect.do module**

An imperative-looking notation for Effectful code.

<span id="page-12-1"></span>See  $do()$ .

```
effect.do.do(f)
```
A decorator which allows you to use do notation in your functions, for imperative-looking code:

```
@do
def foo():
    thing = yield Effect(Constant(1))
    yield do_return('the result was %r' % (thing,))
eff = foo()return eff.on(...)
```
@do must decorate a generator function (not any other type of iterator). Any yielded values must either be Effects or the result of a  $d\phi$  return() call. The result of a yielded Effect will be passed back into the generator as the result of the yield expression. Yielded  $d_{\mathcal{O}_\perp}$  return() values will provide the ultimate

<span id="page-12-4"></span><sup>&</sup>lt;sup>1</sup> The dispatcher is passed because some performers need to make recursive calls to  $perform()$ , because they need to perform other effects (see [parallel\(\)](#page-10-3) and [parallel\\_async.perform\\_parallel\\_async\(\)](#page-14-0) for an example of this).

<span id="page-12-5"></span> $2$  Without using one of those decorators, the performer is actually passed three arguments, not two: the dispatcher, the intent, and a "box". The box is an object that lets the performer provide the result, optionally asynchronously. To provide the result, use box.succeed(result) or box.fail(exc\_info), where exc\_info is a sys.exc\_info()-style tuple. Decorators like [sync\\_performer\(\)](#page-9-4) simply abstract this away.

<span id="page-13-4"></span>result of the Effect that is returned by the decorated function. Note that  $d\phi$  return() is only necessary for Python 2 compatibility; return statements can be used directly in Python 3-only code.

It's important to note that any generator function decorated by @do will no longer return a generator, but instead it will return an Effect, which must be used just like any other Effect.

Errors are also converted to normal exceptions:

```
@do
def foo():
    try:
        thing = yield Effect(Error(RuntimeError('foo')))
    except RuntimeError:
        yield do_return('got a RuntimeError as expected')
```
(This decorator is named for Haskell's do notation, which is similar in spirit).

```
effect.do.do_return(val)
```
Specify a return value for a @do function.

The result of this function must be yielded. e.g.:

```
@do
def foo():
    yield do_return('hello')
```
If you're writing Python 3-only code, you don't need to use this function, and can just use the *return* statement as normal.

#### <span id="page-13-3"></span>**effect.fold module**

```
exception effect.fold.FoldError(accumulator, wrapped_exception)
```
Bases: exceptions.Exception

Raised when one of the Effects passed to [fold\\_effect\(\)](#page-13-1) fails.

Variables

- **accumulator** The data accumulated so far, before the failing Effect.
- **wrapped\_exception** The exc\_info tuple representing the original exception raised by the failing Effect.

<span id="page-13-1"></span>effect.fold.**fold\_effect**(*f*, *initial*, *effects*)

Fold over the results of effects, left-to-right.

This is like functools.reduce(), but instead of acting on plain values, it acts on the results of effects.

The function  $f$  will be called with the accumulator (starting with  $initial$ ) and a result of an effect repeatedly for each effect. The result of the previous call will be passed as the accumulator to the next call.

For example, the following code evaluates to an Effect of 6:

```
fold_effect(operator.add, 0, [Effect(Constant(1)),
                              Effect(Constant(2)),
                              Effect(Constant(3))])
```
If no elements were in the list, Effect would result in 0.

#### Parameters

• **f** (callable) – function of (accumulator, element) -> accumulator

- **initial** The value to be passed as the accumulator to the first invocation of f.
- **effects** sequence of Effects.

```
effect.fold.sequence(effects)
```
Perform each Effect serially, collecting their results into a list.

Raises [FoldError](#page-13-2) with the list accumulated so far when an effect fails.

#### <span id="page-14-3"></span>**effect.io module**

Intents and performers for basic user interaction.

Use effect.io.stdio\_dispatcher as a dispatcher for  $Display$  and  $Prompt$  that uses built-in Python standard io facilities.

```
class effect.io.Display(output)
```
Bases: object

Display some text to the user.

<span id="page-14-2"></span>**class** effect.io.**Prompt**(*prompt*) Bases: object

Get some input from the user, with a prompt.

```
effect.io.perform_display_print(*args, **kwargs)
     Perform a Display intent by printing the output.
```
effect.io.**perform\_get\_input\_raw\_input**(*\*args*, *\*\*kwargs*) Perform a *[Prompt](#page-14-2)* intent by using raw\_input (or input on Python 3).

#### <span id="page-14-4"></span>**effect.parallel\_async module**

Generic asynchronous performers.

<span id="page-14-0"></span>effect.parallel\_async.**perform\_parallel\_async**(*dispatcher*, *intent*, *box*)

A performer for ParallelEffects which works if all child Effects are already asynchronous. Use this for things like Twisted, asyncio, etc.

WARNING: If this is used when child Effects have blocking performers, it will run them in serial, not parallel.

#### <span id="page-14-5"></span>**effect.ref module**

**class** effect.ref.**Reference**(*initial*)

Bases: object

An effectful mutable variable, suitable for sharing between multiple logical threads of execution, that can be read and modified in a purely functional way.

Compare to Haskell's IORef or Clojure's atom.

Note Warning: Instantiating a Reference causes an implicit side-effect. In other words, Reference is not a referentially transparent function, and you can't use equational reasoning on it: a call to Reference is not interchangeable with the *result of* a call to Reference, since identity matters. If you want to create references in purely functional code, you can use the  $effect$ . Func intent: *effect.Effect(effect.Func(Reference, initial))*.

#### **modify**(*transformer*)

Return an Effect that updates the value with fn(old\_value).

**Parameters transformer** – Function that takes old value and returns the new value.

<span id="page-15-5"></span>This is not guaranteed to be linearizable if multiple threads are modifying the reference at the same time. It is safe to assume consistent modification as long as you're not using multiple threads, though.

#### **read**()

Return an Effect that results in the current value.

```
class effect.ref.ReadReference(ref)
```
Bases: object

Intent that gets a Reference's current value.

```
class effect.ref.ModifyReference(ref, transformer)
```
Bases: object

Intent that modifies a Reference value in-place with a transformer func.

This intent is not necessarily linearizable if multiple threads are modifying the same reference at the same time.

```
effect.ref.perform_read_reference(*args, **kwargs)
    Performer for ReadReference.
```

```
effect.ref.perform_modify_reference(*args, **kwargs)
```
Performer for [ModifyReference](#page-15-2).

This performer is not linearizable if multiple physical threads are modifying the same reference at the same time.

#### <span id="page-15-3"></span>**effect.retry module**

Retrying effects.

```
effect.retry.retry(effect, should_retry)
```
Retry an effect as long as it raises an exception and as long as the should\_retry error handler returns an Effect of True.

If should\_retry returns an Effect of False, then the returned effect will fail with the most recent error from func.

#### **Parameters**

- **effect** ([effect.Effect](#page-9-3)) Any effect.
- **should\_retry** A function which should take an exc\_info tuple as an argument and return an effect of bool.

#### <span id="page-15-4"></span>**effect.testing module**

Various functions and dispatchers for testing effects.

Usually the best way to test effects is by using  $perform\_sequence($ .

<span id="page-15-0"></span>effect.testing.**perform\_sequence**(*seq*, *eff*, *fallback\_dispatcher=None*) Perform an Effect by looking up performers for intents in an ordered "plan".

First, an example:

```
@do
def code_under_test():
    r = yield Effect(MyIntent('a'))
    r2 = yield Effect(OtherIntent('b'))
    yield do_return((r, r2))
def test_code():
    seq = [(MyIntent('a'), lambda i: 'result1'),
        (OtherIntent('b'), lambda i: 'result2')
    ]
    eff = code_under_test()
    assert perform_sequence(seq, eff) == ('result1', 'result2')
```
Every time an intent is to be performed, it is checked against the next item in the sequence, and the associated function is used to calculate its result. Note that the objects used for intents must provide a meaningful equilibrium implementation, since they will be checked for equality. Using something like [attrs](https://pypi.python.org/pypi/attrs) or [pyrsistent'](https://pypi.python.org/pypi/pyrsistent)s [PClass](http://pyrsistent.readthedocs.org/en/latest/api.html#pyrsistent.PClass) is recommended for your intents, since they will auto-generate eq and many other methods useful for immutable objects.

If an intent can't be found in the sequence or the fallback dispatcher, an AssertionError is raised with a log of all intents that were performed so far. Each item in the log starts with one of three prefixes:

- sequence: this intent was found in the sequence
- fallback: a performer for this intent was provided by the fallback dispatcher
- NOT FOUND: no performer for this intent was found.
- NEXT EXPECTED: the next item in the sequence, if there is one. This will appear immediately after a NOT FOUND.

#### **Parameters**

- **sequence**  $(list)$  List of (intent, fn) tuples, where fn is a function that should accept an intent and return a result.
- **eff** ([Effect](#page-9-3)) The Effect to perform.
- **fallback** dispatcher A dispatcher to use for intents that aren't found in the sequence. if None is provided, base\_dispatcher is used.

Returns Result of performed sequence

#### <span id="page-16-0"></span>effect.testing.**parallel\_sequence**(*parallel\_seqs*, *fallback\_dispatcher=None*)

Convenience for expecting a ParallelEffects in an expected intent sequence, as required by [perform\\_sequence\(\)](#page-15-0) or [SequenceDispatcher](#page-17-0).

This lets you verify that intents are performed in parallel in the context of  $perform\_sequence($ . It returns a two-tuple as expected by that function, so you can use it like this:

```
@do
def code_under_test():
    r = yield Effect(SerialIntent('serial'))
    r2 = yield parallel([Effect(MyIntent('a')),
                         Effect(OtherIntent('b'))])
    yield do_return((r, r2))
def test_code():
    seq = [
```
(continues on next page)

(continued from previous page)

```
(SerialIntent('serial'), lambda i: 'result1'),
    nested_parallel([
        [(MyIntent('a'), lambda i: 'a result')],
        [(OtherIntent('b'), lambda i: 'b result')]
    ]),
]
eff = code_under_test()
assert perform_sequence(seq, eff) == ('result1', 'result2')
```
The argument is expected to be a list of intent sequences, one for each parallel effect expected. Each sequence will be performed with  $perform$  sequence() and the respective effect that's being run in parallel. The order of the sequences must match that of the order of parallel effects.

#### **Parameters**

- **parallel\_seqs** list of lists of (intent, performer), like what [perform\\_sequence\(\)](#page-15-0) accepts.
- **fallback\_dispatcher** an optional dispatcher to compose onto the sequence dispatcher.

**Returns** (intent, performer) tuple as expected by  $\text{performance}($ ) where intent is ParallelEffects object

effect.testing.**nested\_sequence**(*seq*, *get\_effect=<operator.attrgetter object>*, *fallback\_dispatcher=TypeDispatcher(mapping={<class 'effect.\_intents.Error'>: <function perform\_error>*, *<class 'effect.\_intents.Constant'>: <function perform\_constant>*, *<class 'effect.\_intents.Func'>: <function perform\_func>})*)

Return a function of Intent -> a that performs an effect retrieved from the intent (by accessing its *effect* attribute, by default) with the given intent-sequence.

A demonstration is best:

```
SequenceDispatcher([
    (BoundFields(effect=mock.ANY, fields={...}),
     nested_sequence([(SomeIntent(), perform_some_intent)]))
])
```
The point is that sometimes you have an intent that wraps another effect, and you want to ensure that the nested effects follow some sequence in the context of that wrapper intent.

get\_effect defaults to attrgetter('effect'), so you can override it if your intent stores its nested effect in a different attribute. Or, more interestingly, if it's something other than a single effect, e.g. for Parallel-Effects see the [parallel\\_sequence\(\)](#page-16-0) function.

**Parameters** 

- **seq** (list) sequence of intents like [SequenceDispatcher](#page-17-0) takes
- **get\_effect** callable to get the inner effect from the wrapper intent.
- **fallback\_dispatcher** an optional dispatcher to compose onto the sequence dispatcher.

Returns callable that can be used as performer of a wrapped intent

```
class effect.testing.SequenceDispatcher(sequence)
```
Bases: object

<span id="page-18-1"></span>A dispatcher which steps through a sequence of (intent, func) tuples and runs func to perform intents in strict sequence.

This is the dispatcher used by  $perform\_sequence()$ . In general that function should be used directly, instead of this dispatcher.

It's important to use *with sequence.consume():* to ensure that all of the intents are performed. Otherwise, if your code has a bug that causes it to return before all effects are performed, your test may not fail.

None is returned if the next intent in the sequence is not equal to the intent being performed, or if there are no more items left in the sequence (this is standard behavior for dispatchers that don't handle an intent). This lets this dispatcher be composed easily with others.

**Parameters sequence**  $(llist)$  – Sequence of (intent, fn).

```
consume(**kwds)
```
Return a context manager that can be used with the *with* syntax to ensure that all steps are performed by the end.

#### **consumed**()

Return True if all of the steps were performed.

#### effect.testing.**noop**(*intent*)

Return None. This is just a handy way to make your intent sequences (as used by  $perform\ sequence()$ ) more concise when the effects you're expecting in a test don't return a result (and are instead only performed for their side-effects):

```
seq = [(Prompt('Enter your name: '), lambda i: 'Chris')
    (Greet('Chris'), noop),
]
```
<span id="page-18-0"></span>effect.testing.**const**(*value*)

Return function that takes an argument but always return given *value*. Useful when creating sequence used by perform sequence(). For example,

```
\Rightarrow dt = datetime(1970, 1, 1)
>>> seq = [(Func(datetime.now), const(dt))]
```
**Parameters value** – This will be returned when called by returned function

Returns callable that takes an arg and always returns value

```
effect.testing.conste(excp)
```
Like  $const$  () but takes and exception and returns function that raises the exception

Parameters **excp** – Exception that will be raised

Type Exception

Returns callable that will raise given exception

```
effect.testing.intent_func(fname)
```
Return function that returns Effect of tuple of fname and its args. Useful in writing tests that expect intent based on args. For example, if you are testing following function:

```
@do
def code_under_test(arg1, arg2, eff_returning_func=eff_returning_func):
    r = yield Effect(MyIntent('a'))
    r2 = yield eff_returning_func(arg1, arg2)
    yield do_return((r, r2))
```
<span id="page-19-0"></span>you will need to know the intents which eff returning func generates to test this using [perform\\_sequence\(\)](#page-15-0). You can avoid that by doing:

```
def test_code():
   test_eff_func = intent_func("erf")
   seq = [(MyIntent('a'), const('result1')),
        (("erf", 'a1', 'a2'), const('result2'))
   ]
   eff = code_under_test('a1', 'a2', eff_returning_func=test_eff_func)
   assert perform_sequence(seq, eff) == ('result1', 'result2')
```
Here, the seq ensures that eff\_returning\_func is called with arguments a1 and a2.

**Parameters finame**  $(str)$  – First member of intent tuple returned

Returns callable with multiple positional arguments

```
effect.testing.resolve_effect(effect, result, is_error=False)
```
Supply a result for an effect, allowing its callbacks to run.

Note that is a pretty low-level testing utility; it's much better to use a higher-level tool like [perform\\_sequence\(\)](#page-15-0) in your tests.

The return value of the last callback is returned, unless any callback returns another Effect, in which case an Effect representing that operation plus the remaining callbacks will be returned.

This allows you to test your code in a somewhat "channel"-oriented way:

eff = do\_thing() next\_eff = resolve\_effect(eff, first\_result) next\_eff = resolve\_effect(next\_eff, second\_result) result = resolve\_effect(next\_eff, third\_result)

Equivalently, if you don't care about intermediate results:

```
result = resolve_effect(
   resolve_effect(
       resolve_effect(
           do_thing(),
            first_result),
        second_result),
    third result)
```
NOTE: parallel effects have no special support. They can be resolved with a sequence, and if they're returned from another effect's callback they will be returned just like any other effect.

#### **Parameters**

- **is\_error** (bool) Indicate whether the result should be treated as an exception or a regular result.
- **result** If is\_error is False, this can be any object and will be treated as the result of the effect. If  $is\_error$  is True, this must be a three-tuple in the style of  $sys.exc\_info$ .

```
effect.testing.fail_effect(effect, exception)
```
Resolve an effect with an exception, so its error handler will be run.

```
class effect.testing.EQDispatcher(mapping)
```
Bases: object

An equality-based (constant) dispatcher.

This dispatcher looks up intents by equality and performs them by returning an associated constant value.

<span id="page-20-1"></span>This is sometimes useful, but  $performance()$  should be preferred, since it constrains the order of effects, which is usually important.

Users provide a mapping of intents to results, where the intents are matched against the intents being performed with a simple equality check (not a type check!).

The mapping must be provided as a sequence of two-tuples. We don't use a dict because we don't want to require that the intents be hashable (in practice a lot of them aren't, and it's a pain to require it). If you want to construct your mapping as a dict, you can, just pass in the result of  $d$ . items().

e.g.:

```
>>> sync_perform(EQDispatcher([(MyIntent(1, 2), 'the-result')]),
... Effect(MyIntent(1, 2)))
'the-result'
```
assuming MyIntent supports \_\_eq\_\_ by value.

**Parameters mapping**  $(llist) - A$  sequence of tuples of (intent, result).

#### **class** effect.testing.**EQFDispatcher**(*mapping*)

Bases: object

An Equality-based function dispatcher.

This dispatcher looks up intents by equality and performs them by invoking an associated function.

This is sometimes useful, but  $performance()$  should be preferred, since it constrains the order of effects, which is usually important.

Users provide a mapping of intents to functions, where the intents are matched against the intents being performed with a simple equality check (not a type check!). The functions in the mapping will be passed only the intent and are expected to return the result or raise an exception.

The mapping must be provided as a sequence of two-tuples. We don't use a dict because we don't want to require that the intents be hashable (in practice a lot of them aren't, and it's a pain to require it). If you want to construct your mapping as a dict, you can, just pass in the result of  $d$ . items().

e.g.:

```
>>> sync_perform(
... EQFDispatcher([(
... MyIntent(1, 2), lambda i: 'the-result')]),
... Effect(MyIntent(1, 2)))
'the-result'
```
assuming MyIntent supports \_\_eq\_\_ by value.

**Parameters mapping**  $(llist) - A$  sequence of two-tuples of (intent, function).

```
class effect.testing.Stub(intent)
```
Bases: object

DEPRECATED in favor of using [perform\\_sequence\(\)](#page-15-0).

An intent which wraps another intent, to flag that the intent should be automatically resolved by [resolve\\_stub\(\)](#page-21-1).

 $Stub$  is intentionally not performable by any default mechanism.

```
effect.testing.ESConstant(x)
```
DEPRECATED. Return Effect(Stub(Constant(x)))

```
effect.testing.ESError(x)
    DEPRECATED. Return Effect(Stub(Error(x)))
```
effect.testing.**ESFunc**(*x*) DEPRECATED. Return Effect(Stub(Func(x)))

```
effect.testing.resolve_stubs(dispatcher, effect)
    DEPRECATED in favor of using perform sequence().
```
Successively performs effects with resolve\_stub until a non-Effect value, or an Effect with a non-stub intent is returned, and return that value.

Parallel effects are supported by recursively invoking resolve\_stubs on the child effects, if all of their children are stubs.

```
effect.testing.resolve_stub(dispatcher, effect)
   perform_sequence().
```
Automatically perform an effect, if its intent is a  $Stub$ .

Note that resolve\_stubs is preferred to this function, since it handles chains of stub effects.

#### <span id="page-21-2"></span>**effect.threads module**

```
effect.threads.perform_parallel_with_pool(*args, **kwargs)
```
A performer for effect. ParallelEffects which uses a multiprocessing.pool.ThreadPool to perform the child effects in parallel.

Note that this *can't* be used with a multiprocessing. Pool, since you can't pass closures to its map method.

This function takes the pool as its first argument, so you'll need to partially apply it when registering it in your dispatcher, like so:

```
my_pool = ThreadPool()
parallel_performer = functools.partial(
    perform_parallel_effects_with_pool, my_pool)
dispatcher = TypeDispatcher({ParallelEffects: parallel_performer, ...})
```
NOTE: ThreadPool was broken in Python 3.4.0, but fixed by 3.4.1. This performer should work for any version of Python supported by Effect other than 3.4.0.

# CHAPTER 2

Indices and tables

- <span id="page-22-0"></span>• genindex
- modindex

# Python Module Index

### <span id="page-24-0"></span>e

effect, [6](#page-9-1) effect.do, [9](#page-12-6) effect.fold, [10](#page-13-3) effect.io, [11](#page-14-3) effect.parallel\_async, [11](#page-14-4) effect.ref, [11](#page-14-5) effect.retry, [12](#page-15-3) effect.testing, [12](#page-15-4) effect.threads, [18](#page-21-2)

### Index

# C

catch() (in module effect), [8](#page-11-2) ComposedDispatcher (class in effect), [6](#page-9-7) const() (in module effect.testing), [15](#page-18-1) Constant (class in effect), [7](#page-10-5) conste() (in module effect.testing), [15](#page-18-1) consume() (effect.testing.SequenceDispatcher method), [15](#page-18-1) consumed() (effect.testing.SequenceDispatcher method), [15](#page-18-1)

# D

Delay (class in effect), [7](#page-10-5) Display (class in effect.io), [11](#page-14-6) do() (in module effect.do), [9](#page-12-7) do return() (in module effect.do), [10](#page-13-4)

## E

Effect (class in effect), [6](#page-9-7) effect (module), [6](#page-9-7) effect.do (module), [9](#page-12-7) effect.fold (module), [10](#page-13-4) effect.io (module), [11](#page-14-6) effect.parallel\_async (module), [11](#page-14-6) effect.ref (module), [11](#page-14-6) effect.retry (module), [12](#page-15-5) effect.testing (module), [12](#page-15-5) effect.threads (module), [18](#page-21-3) EQDispatcher (class in effect.testing), [16](#page-19-0) EQFDispatcher (class in effect.testing), [17](#page-20-1) Error (class in effect), [8](#page-11-2) ESConstant() (in module effect.testing), [17](#page-20-1) ESError() (in module effect.testing), [17](#page-20-1) ESFunc() (in module effect.testing), [18](#page-21-3)

### F

fail effect() (in module effect.testing),  $16$ FirstError, [9](#page-12-7) fold effect() (in module effect.fold), [10](#page-13-4)

FoldError, [10](#page-13-4) Func (class in effect), [8](#page-11-2)

### I

intent  $func()$  (in module effect.testing),  $15$ 

### M

modify() (effect.ref.Reference method), [11](#page-14-6) ModifyReference (class in effect.ref), [12](#page-15-5)

### N

nested sequence() (in module effect.testing), [14](#page-17-1) noop() (in module effect.testing), [15](#page-18-1) NoPerformerFoundError, [8](#page-11-2) NotSynchronousError, [8](#page-11-2)

### O

on() (effect.Effect method), [6](#page-9-7)

### P

parallel() (in module effect), [7](#page-10-5) parallel\_all\_errors() (in module effect), [7](#page-10-5) parallel\_sequence() (in module effect.testing), [13](#page-16-1) ParallelEffects (class in effect), [7](#page-10-5) perform() (in module effect), [9](#page-12-7) perform delay with sleep() (in module effect),  $7$ perform\_display\_print() (in module effect.io), [11](#page-14-6) perform\_get\_input\_raw\_input() (in module effect.io), [11](#page-14-6) perform\_modify\_reference() (in module effect.ref), [12](#page-15-5) perform\_parallel\_async() (in module effect.parallel\_async), [11](#page-14-6) perform\_parallel\_with\_pool() (in module effect.threads), [18](#page-21-3) perform\_read\_reference() (in module effect.ref), [12](#page-15-5) perform\_sequence() (in module effect.testing), [12](#page-15-5) Prompt (class in effect.io), [11](#page-14-6)

### R

raise () (in module effect), [8](#page-11-2)

read() (effect.ref.Reference method), [12](#page-15-5) ReadReference (class in effect.ref), [12](#page-15-5) Reference (class in effect.ref), [11](#page-14-6) resolve\_effect() (in module effect.testing), [16](#page-19-0) resolve\_stub() (in module effect.testing), [18](#page-21-3) resolve\_stubs() (in module effect.testing), [18](#page-21-3) retry() (in module effect.retry), [12](#page-15-5)

### S

sequence() (in module effect.fold), [11](#page-14-6) SequenceDispatcher (class in effect.testing), [14](#page-17-1) Stub (class in effect.testing), [17](#page-20-1) sync\_perform() (in module effect), [6](#page-9-7) sync\_performer() (in module effect), [6](#page-9-7)

### T

TypeDispatcher (class in effect), [6](#page-9-7)